MODIFICA CREDENZIALI DI ACCESSO www.costadelturchese.com

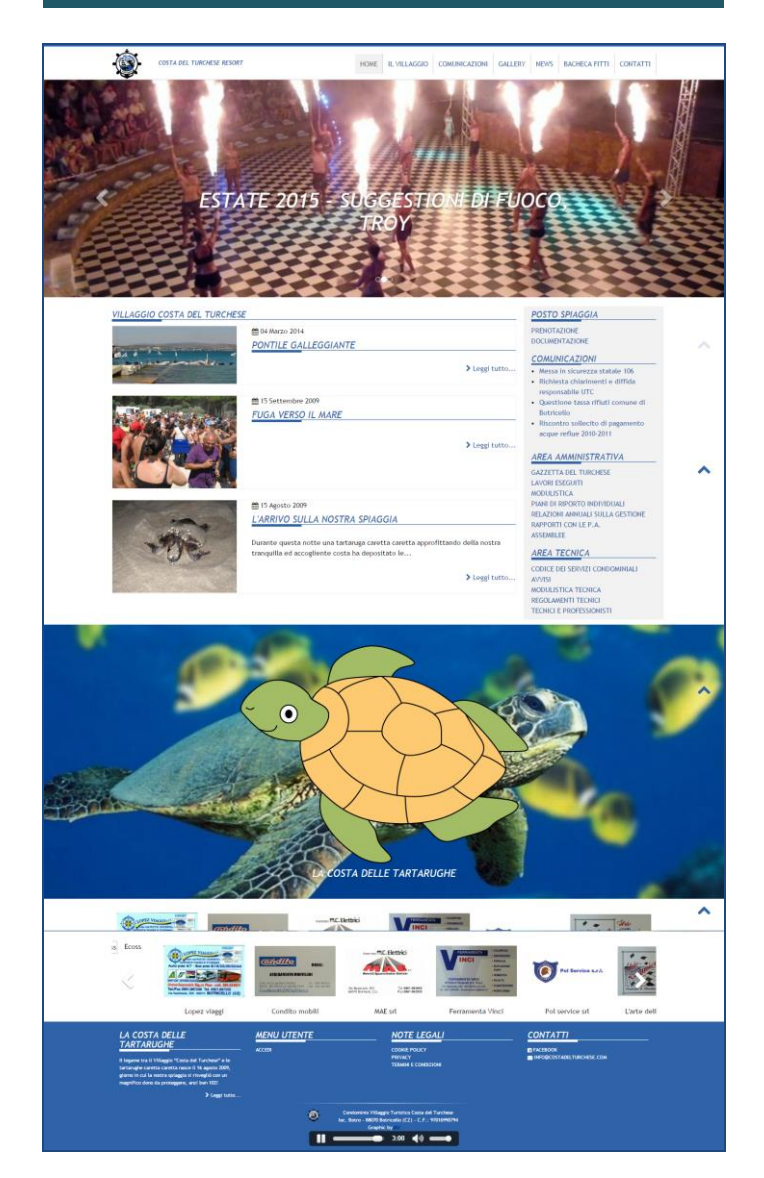

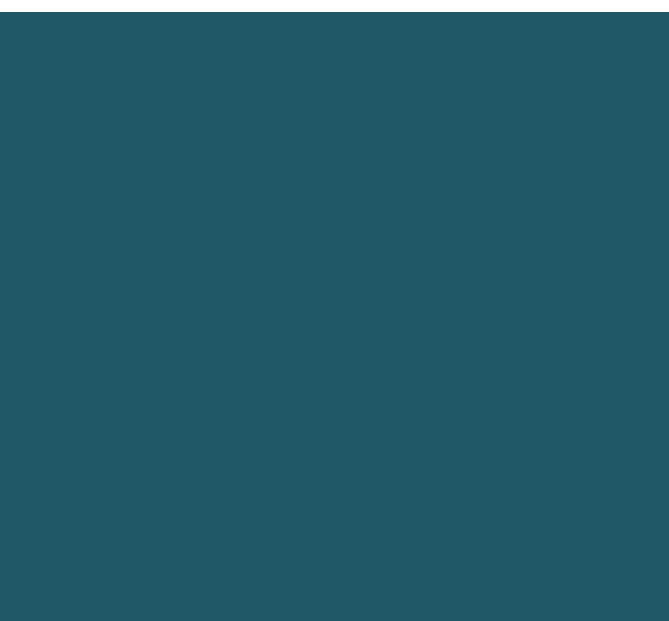

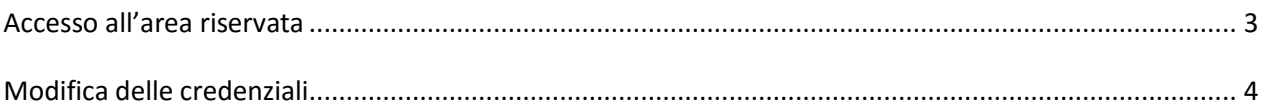

## <span id="page-2-0"></span>**Accesso all'area riservata**

Cliccate sulla voce di menu "*Accedi*" presente a fine pagina del sito.

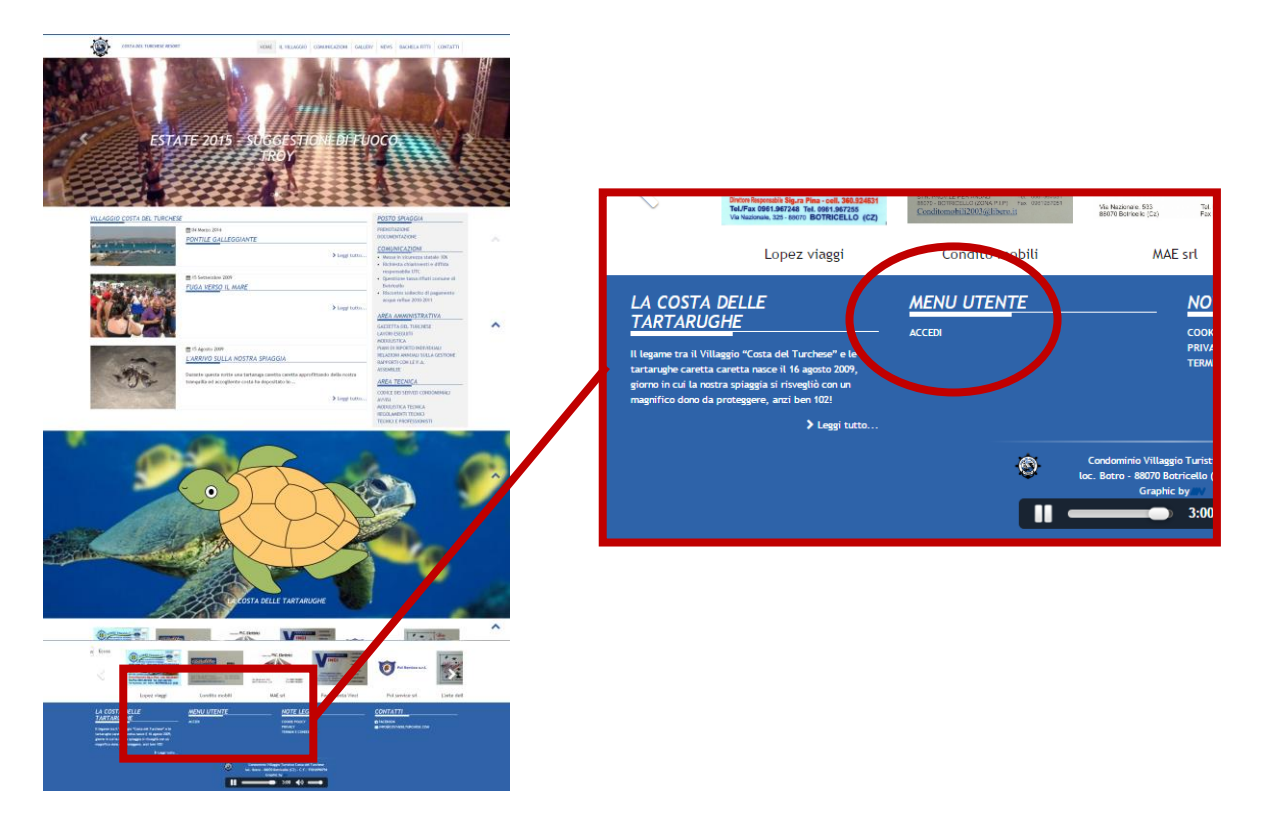

Si aprirà la pagina di accesso all'area utenti. Inserire negli appositi campi "*username (nome utente)*" e "*password*".

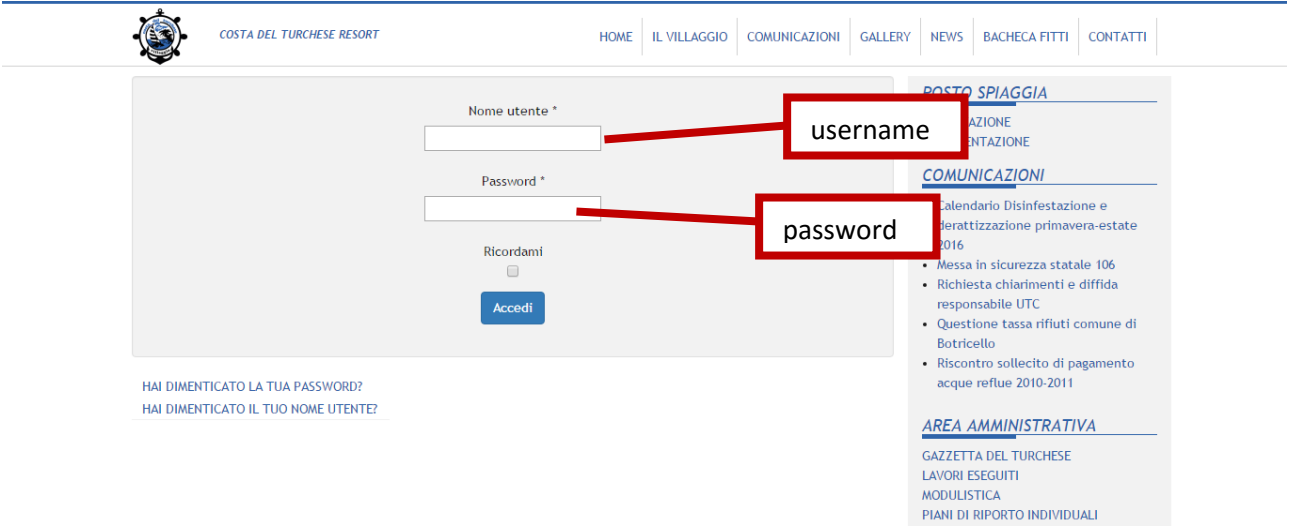

*L'username corrisponde al numero del villino e al relativo interno. Es. Il villino 1/2 interno 1 avrà username "1/2-1".*

*Per il primo accesso usare come password "costadelturchese". La password iniziale è uguale per tutti i villini. SI CONSIGLIA DI CAMBIARLA AL PRIMO ACCESSO.*

## <span id="page-3-0"></span>**Modifica delle credenziali**

Subito dopo l'accesso si aprirà la pagina utente oppure vi apparirà un messaggio in cui viene scritto che non siete autorizzati a vedere la risorsa. Alcune volte potreste essere reindirizzati direttamente alla pagina utente: ciò dipende dal punto della navigazione in cui vi trovate.

Se non vi appare subito la pagina utente cliccate sulla voce "*Modifica profilo*" presente a fine pagina del sito.

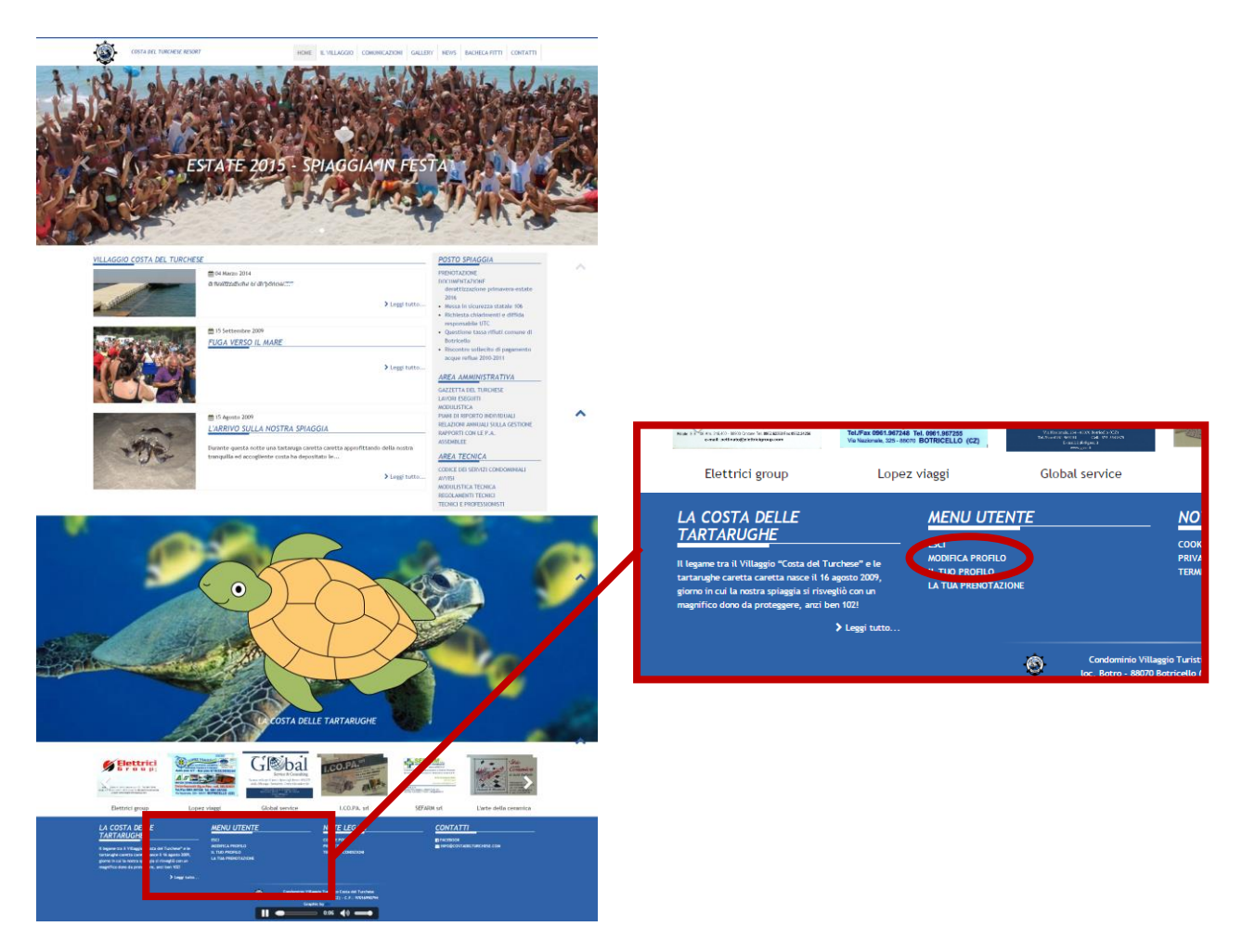

Inserire nel campo "*password*" e "*conferma password*" la nuova password. Si consiglia di inserire nel campo "*email*" e "*conferma email*" una casella di posta elettronica valida ed esistente, in quanto, se in futuro si rendesse necessario recuperare la password, senza tale indicazione non sarà possibile. Se si desidera può essere variato anche il "*nome*" (di default il nome coincide con l'username. Quest'ultimo non può essere variato.

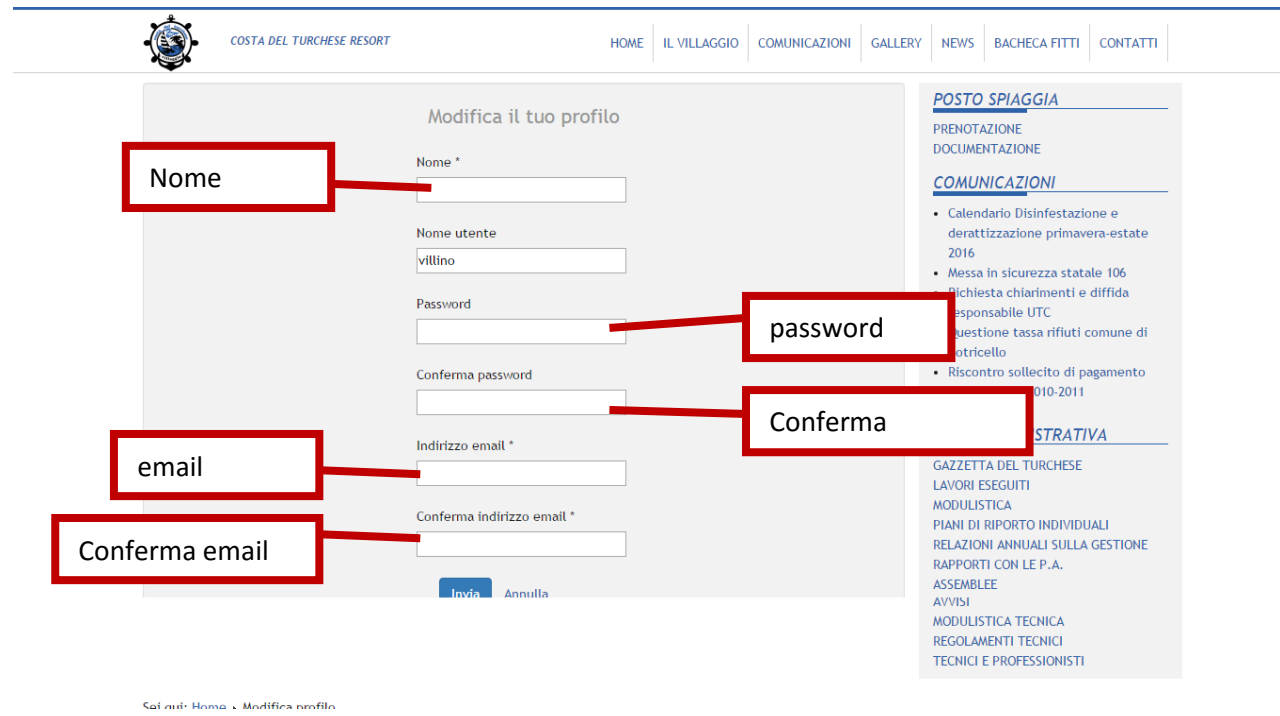

*La password deve essere composta da un minimo di 8 caratteri. Deve contenere almeno 4 numeri, 1 simbolo e 1 carattere maiuscolo.*

Cliccare sul tasto "*Invia*" per confermare l'operazione.

*La password viene criptata dal cms in modo da non essere decifrata. Si raccomanda, quindi, di conservare con cura la stessa in quanto nessuno è ha conoscenza della stessa. Se dimenticata si può tentare un recupero attraverso il sito (sempre che sia stata cambiata l'email) o tramite l'immissione di una nuova password da parte dell'amministratore.* 

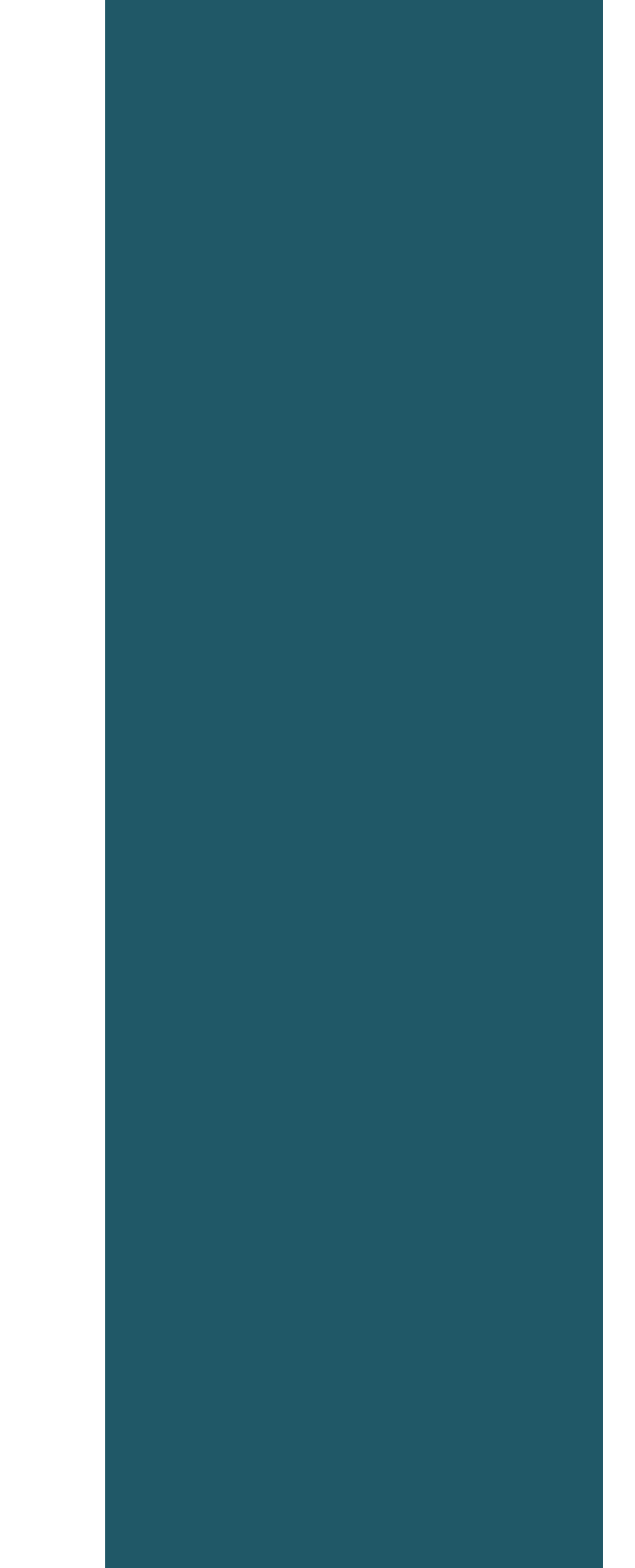